## **Sprachen & Internationalisierung**

Die **Sprachverwaltung** (Internationalisierung) erlaubt eine mehrsprachige Webdesk-Gestaltung.

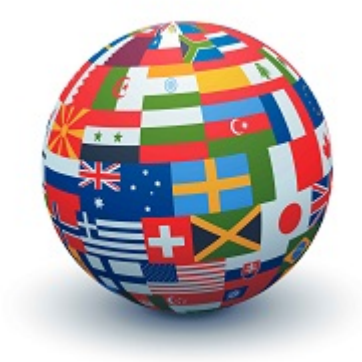

Für die Bedürfnisse von internationalen Unternehmen mit unterschiedlichen Standorten kann Webdesk, nach vorheriger Konfiguration, in beliebig vielen Sprachen eingesetzt werden. Hierzu werden **Textbausteine** eingesetzt.

Die **Übersetzungen der Textbausteine**, aus welchen die jeweiligen Sprachen bestehen, erfolgt direkt in der Applikation durch den Systemadministrator bzw. durch einen Übersetzer . Um nicht ein und dasselbe Wort in vielen Formularen mehrmals übersetzen zu müssen, wurde das **Prinzip der Vererbung** eingeführt. Dadurch kann ein Textbaustein die Übersetzung eines anderen Textbausteins "erben".

## *Beispiel:*

Die deutsche Übersetzung für Client ist mit "Mandant" voreingestellt. Möchte man diese in allen Formularen auf "Klient" ändern, so wäre es nötig, in jeder Aktion die das Wort "Mandant" enthält, den Textbaustein getrennt zu bearbeiten. Da aber die Textbausteine für "Mandant" vererbt werden können, muss man die Änderung nur einmal im übergeordneten Textbaustein vornehmen.

Sollen die Übersetzungen in den einzelnen Formularen oder Ansichten jedoch unterschiedlich sein, so wird die Übersetzung **benutzerdefiniert** angelegt, der Textbaustein erhält jedes Mal eine andere (vom Benutzer definierte) Übersetzung.

Wurde der Webdesk **mehrsprachig** angelegt, so hat der Benutzer die Möglichkeit, die gewünschte Sprache entweder über die Browsereinstellungen zu wählen, oder über die [Benutzereinstellungen](http://extranet.workflow.at/daisy/webdesk-manual/admin/po-overview/7375-dsy.html) <sup>1</sup>zu bestimmen.

## **Weiterführende Artikel zu Sprachen & Internationalisierung:**

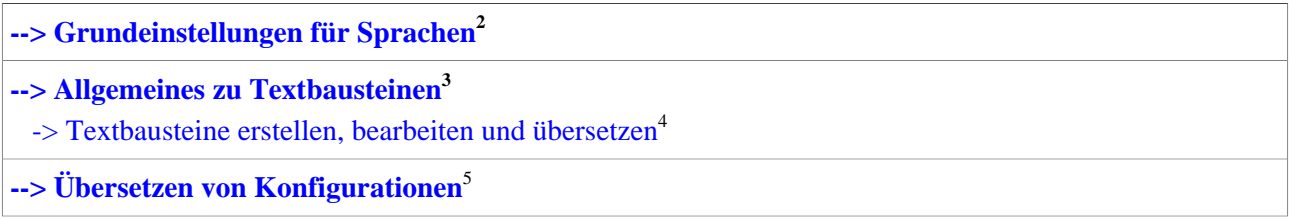

## **Felder**

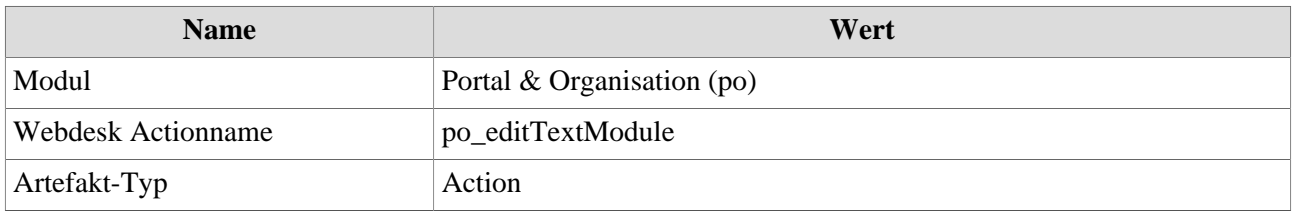

1. /daisy/webdesk-manual/admin/po-overview/7375-dsy.html

- 2. /daisy/webdesk-manual/admin/po-overview/3730-dsy/2658-dsy/442-dsy.html
- 3. /daisy/webdesk-manual/admin/po-overview/3730-dsy/2658-dsy/447-dsy.html
- 4. /daisy/webdesk-manual/admin/po-overview/3730-dsy/2658-dsy/447-dsy/3741-dsy.html
- 5. /daisy/webdesk-manual/admin/po-overview/3730-dsy/2658-dsy/1800-dsy.html